## **eole-eportail - Evolution #25211**

# **Ajout du paquet Kanboard**

27/09/2018 09:21 - Arnaud FORNEROT

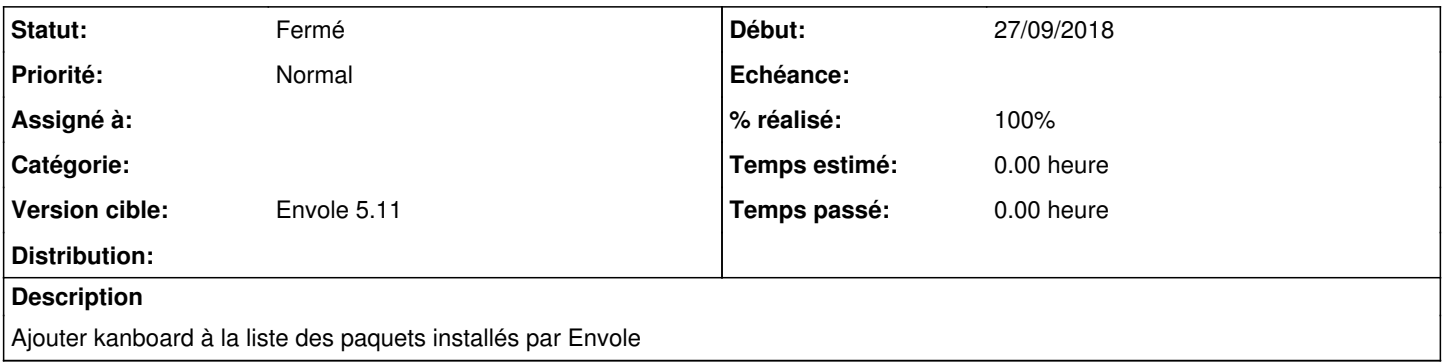

#### **Révisions associées**

#### **Révision 0f960e0e - 15/10/2018 11:16 - Arnaud Fornerot**

ajout du paquet kanboard à liste des paquets envole installés (fixes #25211)

#### **Historique**

#### **#1 - 15/10/2018 11:17 - Anonyme**

*- Statut changé de Nouveau à Résolu*

*- % réalisé changé de 0 à 100*

Appliqué par commit [0f960e0ea44bb7bb1c76a2a2bcb73c0b79435e98.](https://dev-eole.ac-dijon.fr/projects/eole-eportail/repository/revisions/0f960e0ea44bb7bb1c76a2a2bcb73c0b79435e98)

### **#2 - 18/10/2018 09:40 - Arnaud FORNEROT**

*- Version cible mis à Envole 5.11*

#### **#3 - 18/10/2018 09:41 - Arnaud FORNEROT**

*- Statut changé de Résolu à Fermé*